## **To temporarily substitute face-to-face instruction with virtual tools.**

- All Sam Houston State University instructors have access to virtual tools designed to substitute typical classroom tasks and activities.
- Each face-to-face class has a corresponding **[Blackboard Course](https://login.shsu.edu/cas/login?service=https%3A%2F%2Fshsu.blackboard.com%2Fwebapps%2Fbb-auth-provider-cas-BB5c0f632563f2b%2Fexecute%2FcasLogin%3Fcmd%3Dlogin%26authProviderId%3D_122_1%26redirectUrl%3Dhttps%253A%252F%252Fshsu.blackboard.com%252Fwebapps%252Fportal%252Fframeset.jsp%26globalLogoutEnabled%3Dtrue&renew=true)** that is open and available to students and instructors.
- All tools listed below are hyperlinked to how-to guides and are available free of use to all SHSU instructors and students.

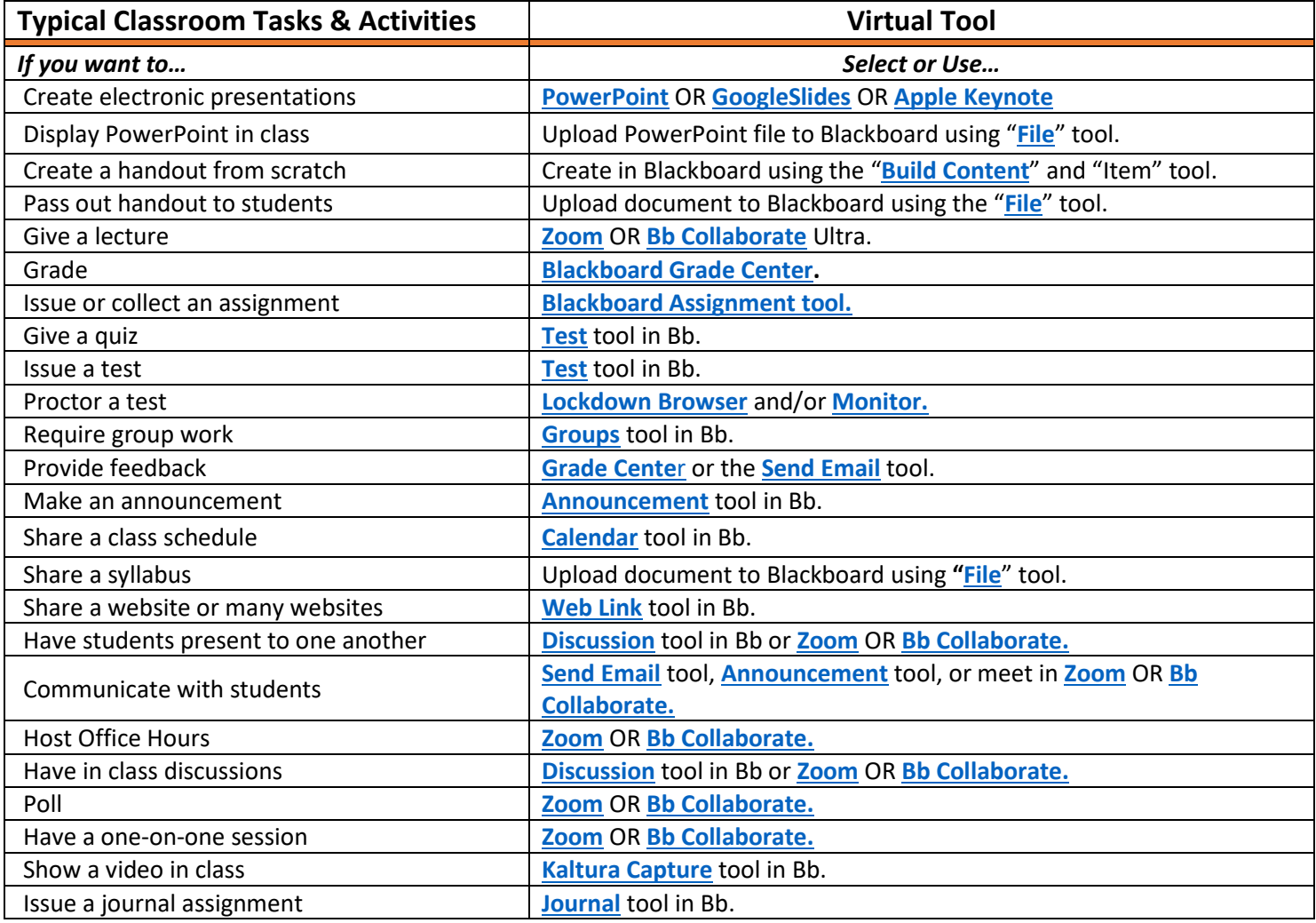

## **Contact us for [Technical](https://online.shsu.edu/campus/support-desk/) or [Instructional Design Support.](https://online.shsu.edu/campus/about/our-staff.html#operations)**

## **For more instructions, options, or tutorials, visit the [SHSU Online Instructional Continuity Guide.](https://online.shsu.edu/academic-continuity/)**

*The Quick Tool Crosswalk is a work in progress and does not contain an exhaustive list of all possible activities undertaken in a physical classroom. If you have a question about substituting a specific activity, please contact SHSU Online at [blackboard@shsu.edu.](mailto:blackboard@shsu.edu)*